The Python block [1](#page-0-0) generates the figure [1](#page-0-1)

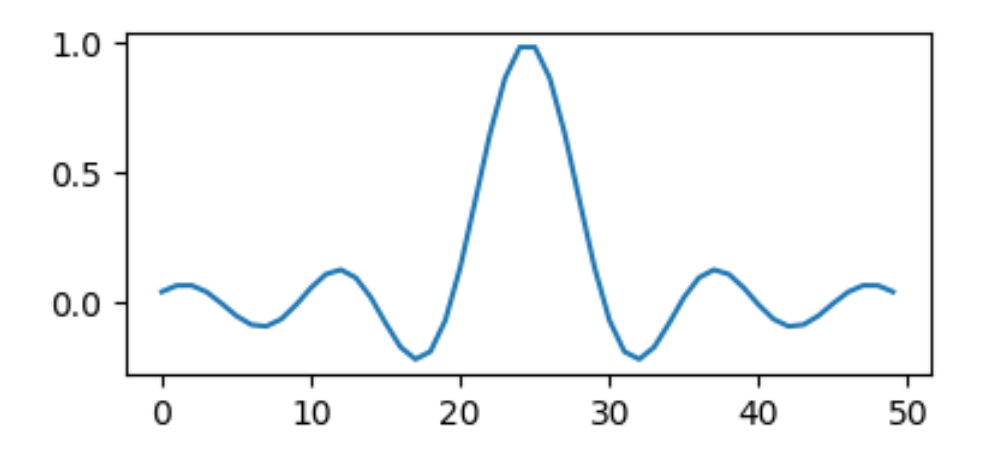

<span id="page-0-1"></span>Figure 1: Figure generated by python

```
import matplotlib, numpy
matplotlib.use('Agg')
import matplotlib.pyplot as plt
fig=plt.figure(figsize=(4,2))
x=numpy.linspace(-15,15)
plt.plot(numpy.sin(x)/x)
fig.tight_layout()
plt.savefig('Fig2.png')
return 'Fig2.png'
```
<span id="page-0-0"></span>Listing 1: Python code generating a figure

Problem: whereas the HTML export labels the source listing as "Listing 1" and is correctly refers to 1, the PDF export labels it "Figure 2" (and points to it).